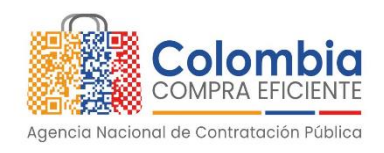

## **BÚSQUEDA DE PROVEEDORES CONTRATADOS DURANTE LA VIGENCIA 2023**

Para facilitar la identificación de proveedores y procesos contractuales del año 2023, la ANCP-CCE pone a su disposición la siguiente herramienta **de apoyo** para el diligenciamiento del aplicativo de reporte de para el cumplimiento del artículo 33 de **la Ley de Emprendimiento**. Para acceder:

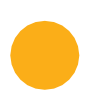

[Ingresa](http://bit.ly/3Xfop5j) [a:](http://bit.ly/3Xfop5j) **[bit.ly/3Xfop5j](http://bit.ly/3Xfop5j)**

Identifica la entidad a consultar, Podrás realizar la búsqueda mediante cualquiera de los siguientes métodos: Colombia Búsqueda de Proveedores Contratados Durante la Vigencia 2023

da nor Enfidad

#### Nombre de entidad:

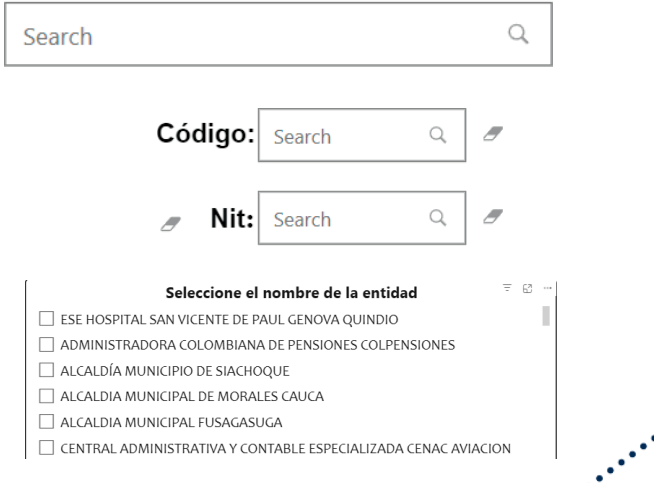

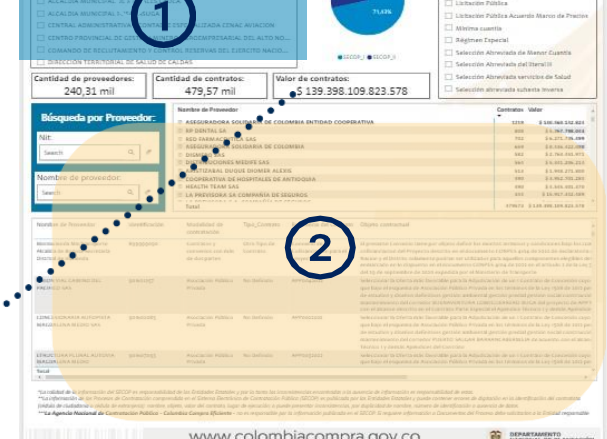

### **Paso 2: Proveedores**  $(2)$

- Selecciona la herramienta, búsqueda de proveedores contratados, durante la vigencia 2023, y has clic en "Ir a la herramienta".
- Por defecto, las gráficas presentarán los proveedores totales, la plataforma de origen, la cantidad y el valor de los contratos.

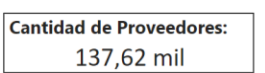

**Cantidad de Contratos:** 294,39 mil

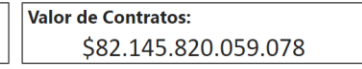

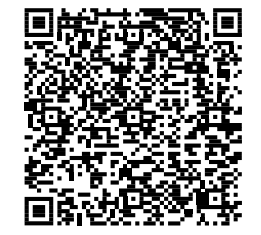

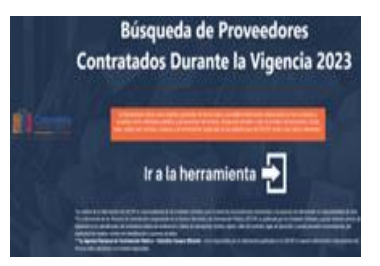

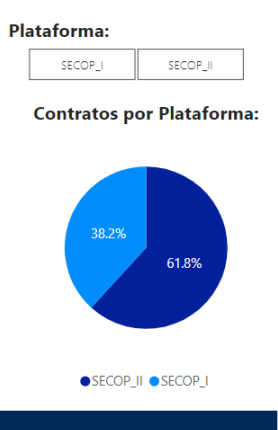

 $2R<sub>e</sub>$ 

# **Paso 1: Filtros**

La información se podrá segmentar para ver los principales proveedores de una entidad, así como la plataforma y la modalidad de contratación.

### **Define la entidad**

Al seleccionar la entidad, te encontrarás con dos tablas: la primera, una tabla resumen que agrupa los proveedores adjudicados y los clasifica por el número de contratos y el valor adjudicado. La segunda, una tabla detallada de cada proceso, incluyendo el número de contrato, su objeto y un enlace que te llevará a la plataforma donde se encuentran todos los documentos contractuales.

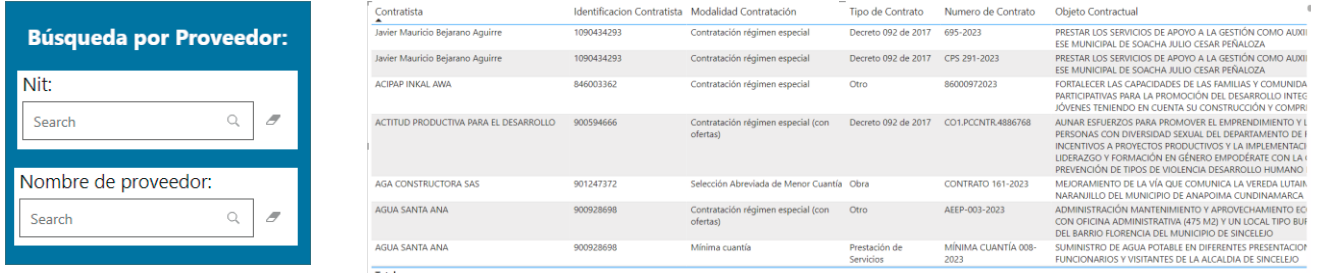

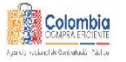

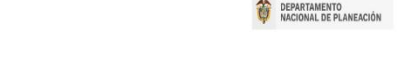

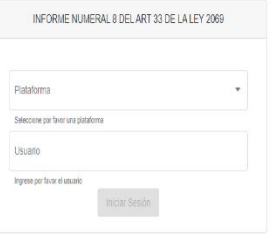

Te invitamos a diligenciar el aplicativo de Ley de Emprendimiento, publicado y disponible en la página web de la Agencia **https:/[/www.colombiacompra.gov.co](http://www.colombiacompra.gov.co/)**, así mismo puede ingresar directamente en el siguiente link **https://reportemipymes.colombiacompra.gov.co/login**

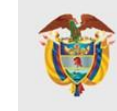

**(Ley de emprendimiento 2069 del 2020)**